# **A
Very
Brief
Introduction
to
MapReduce**

#### *Diana
MacLean
for
CS448G,
2011*

#### **What
is
MapReduce?**

MapReduce is a software framework for processing (large<sup>1</sup>) data sets in a distributed
fashion
over
a
several
machines.

The
core
idea
behind
MapReduce
is mapping your data set into a collection of <key, value> pairs, and then *reducing* over all
pairs
with
the
same
key.
The
overall
concept
is
simple,
but
is
actually
quite expressive
when
you
consider
that:

- 1. Almost all data can be mapped into < key, value > pairs somehow, and
- 2. Your keys and values may be of any type: strings, integers, dummy types... and, of course, <key, value> pairs themselves.

The canonical MapReduce use case is counting word frequencies in a large text (this is what we'll be doing in Part 1 of Assignment 2), but some other examples of what you
can
do
in
the
MapReduce
framework
include:

- ‐ Distributed
sort
- ‐ Distributed
search
- ‐ Web‐link
graph
traversal
- ‐ Machine
learning
- ‐ …

#### **A
MapReduce
Workflow**

When we write a MapReduce workflow, we'll have to create 2 scripts: the map script, and the reduce script. The rest will be handled by the Amazon Elastic MapReduce
(EMR)
framework.

When we start a map/reduce workflow, the framework will *split* the input into segments, passing each segment to a different machine. Each machine then runs the map script on the portion of data attributed to it.

The *map script* (which you write) takes some input data, and maps it to <key, value> pairs
according
to
your
specifications.
For
example,
if
we
wanted
to
count
word frequencies in a text, we'd have <word, count> be our <key, value> pairs. Our map

<sup>&</sup>lt;sup>1</sup> The data doesn't **have** to be large, but it is almost always much faster to process small
data
sets
locally
than
on
a
MapReduce
framework.
You
can
see
this
for yourself
when
you
do
Part1a
of
Assignment
2.
Try
downloading
the
Shakespeare corpus
and
running
it
through
your
MapReduce
scripts
on
your
local
machine.

script, then, would emit a <word, 1> pair for each word in the input stream. Note that the map script does no *aggregation* (i.e. actual counting) – this is what the reduce script it for. The purpose of the map script is to model the data into <key, value>
pairs
for
the
reducer
to
aggregate.

Emitted < key, value > pairs are then "shuffled" (to use the terminology in the diagram
below),
which
basically
means
that
pairs
with
the
same
key
are
grouped and passed to a single machine, which will then run the *reduce script* over them<sup>2</sup>.

The *reduce script* (which you also write) takes a collection of <key, value> pairs and "reduces" them according to the user-specified reduce script. In our word count example,
we
want
to
count
the
number
of
word
occurrences
so
that
we
can
get frequencies.

Thus,
we'd
want
our
reduce
script
to
simply
sum
the *values*of
the collection of  $\langle \text{key}, \text{value} \rangle$  pairs which have the same key<sup>3</sup>.

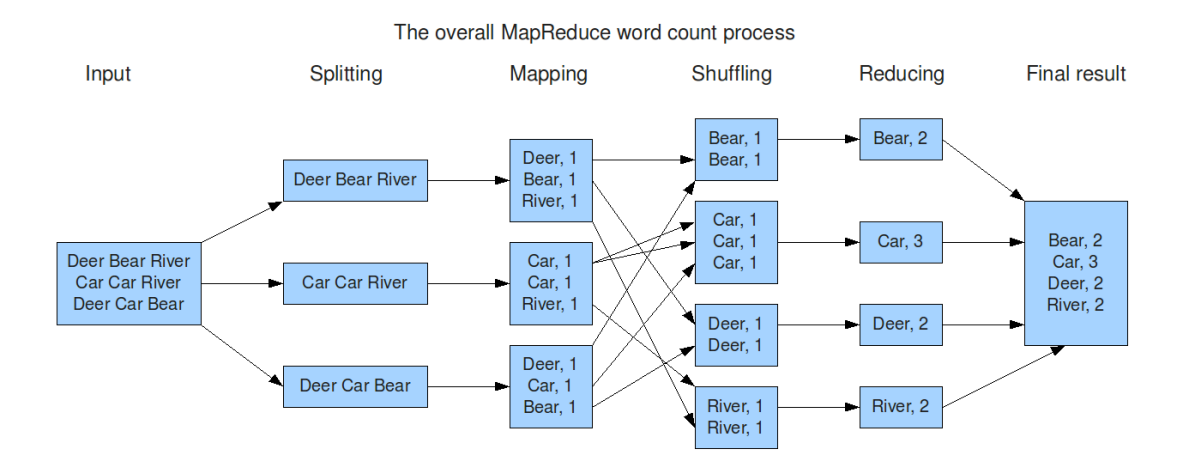

The diagram below illustrates the described scenario nicely<sup>4</sup>.

# **Standard Input and Output**

If vou're curious: you'll notice that the provided scripts (mapper.py and reducer.py) are
reading
from
and
writing
to
standard
output.
Amazon's
framework
handles
this

4
Diagram
from
http://blog.jteam.nl/wp‐

<sup>&</sup>lt;sup>2</sup> Note: this is over-simplified, as the workflow may utilize multiple reduce stages, but
it
accurately
imparts
the
general
idea
of
what's
going
on.

<sup>&</sup>lt;sup>3</sup> Note: do not assume that all <key, value> pairs passed to a reduce script will have the same key. If you take a look at the provided reduce.py script, you'll notice that we maintain a *dictionary* of keys. The "shuffling" phase will try to pass pairs with the same key to the same reducer, but due to different rates of computation (from different mappers) and the distributed nature of the workflow (we can just use multiple
reduce
stages)
this
will
not
often
be
the
case.

content/uploads/2009/08/MapReduceWordCountOverview1.png

by
streaming
the
output
from
the
map
scripts
into
the
reduce
scripts;
we
can
always use
standard
I/O for
streaming
jobs.

### **So
What
does
Hadoop
have
to
do
with
Anything?**

Hadoop
is
Apache's
free
and
open‐source
implementation
of
a
MapReduce framework
(as
opposed,
for
example,
to
Google's
proprietary
implementation).
Our EMR
workflows
will
be
run
over
the
Hadoop
framework.

## **Want
to
Read
More?**

This
was
a
very
brief
overview
of
MapReduce,
designed
to
get
you
started
on Assignment
2.
There's
much
more
you
can
read!
For
example…

The Google MapReduce paper gives the nitty-gritty details<sup>5</sup>

www.mapreduce.org has some great resources on state-of the art MapReduce research questions, as well as a good introductory "What is MapReduce" page.

Wikipedia's<sup>6</sup> overview is also pretty good.

Finally, the same group who produced the word-count map/reduce diagram above have a detailed and helpful walkthrough of MapReduce workflows<sup>7</sup>. Although the code
snippets
are
in
Java,
the
overall
concepts
are
clear.

<sup>5</sup> http://labs.google.com/papers/mapreduce.html

<sup>6</sup> http://en.wikipedia.org/wiki/MapReduce

<sup>7</sup> http://blog.jteam.nl/2009/08/04/introduction‐to‐hadoop